# Videokonferenca s programom – "HANGOUST"

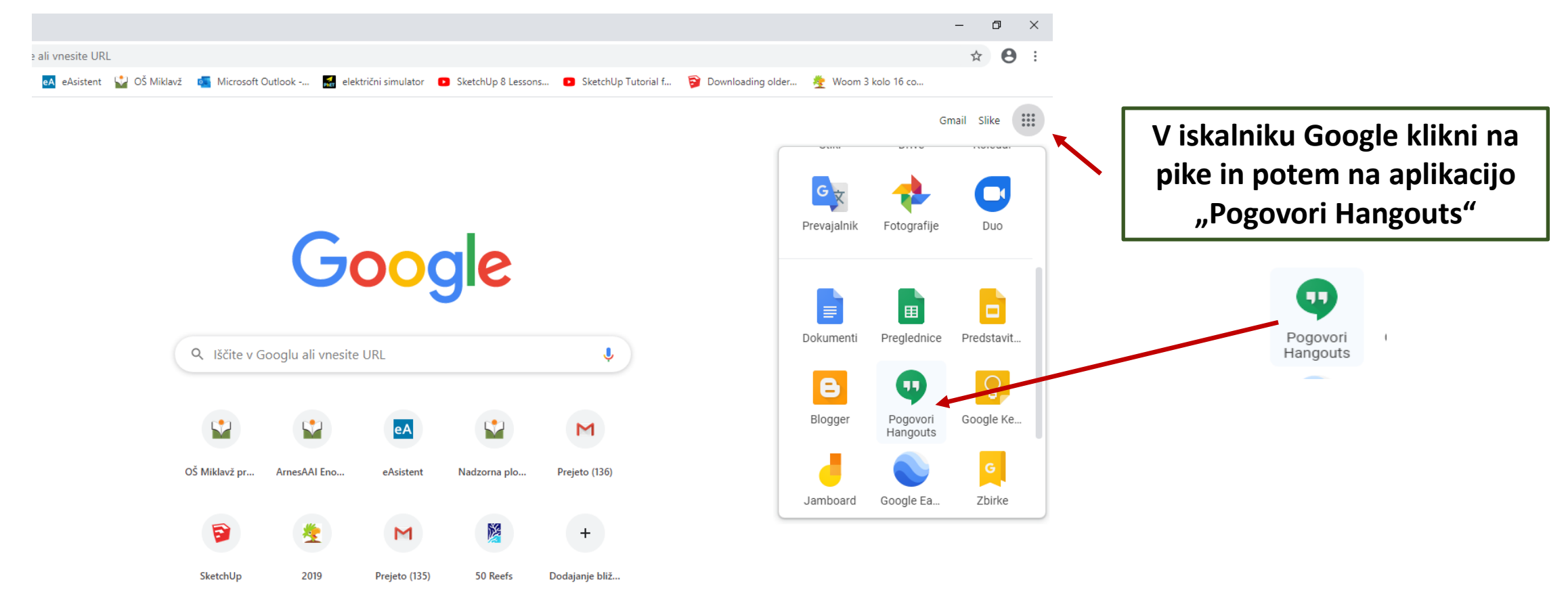

### Prijava v program

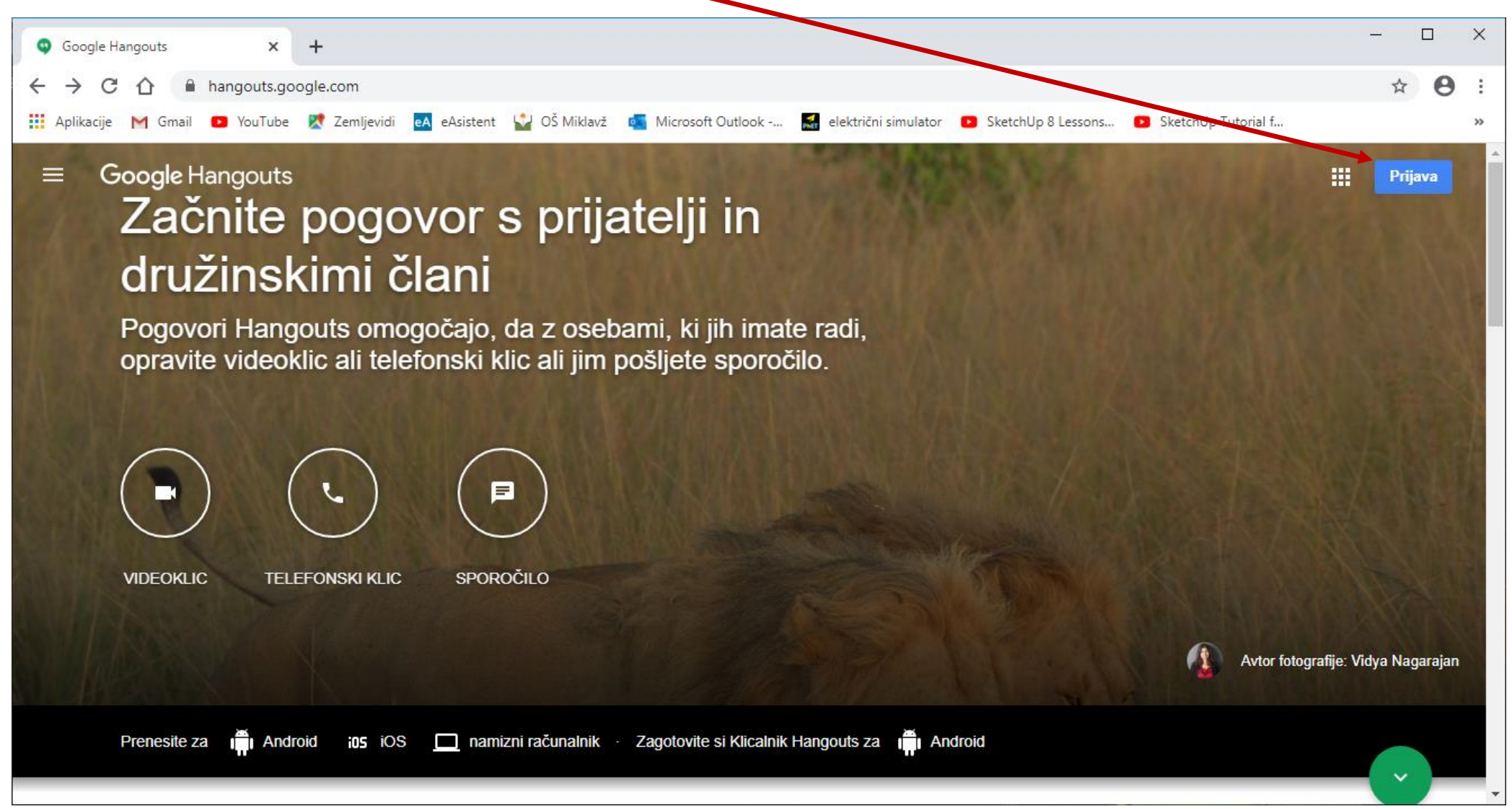

### Vpiši svojo elektronsko pošto - gmail

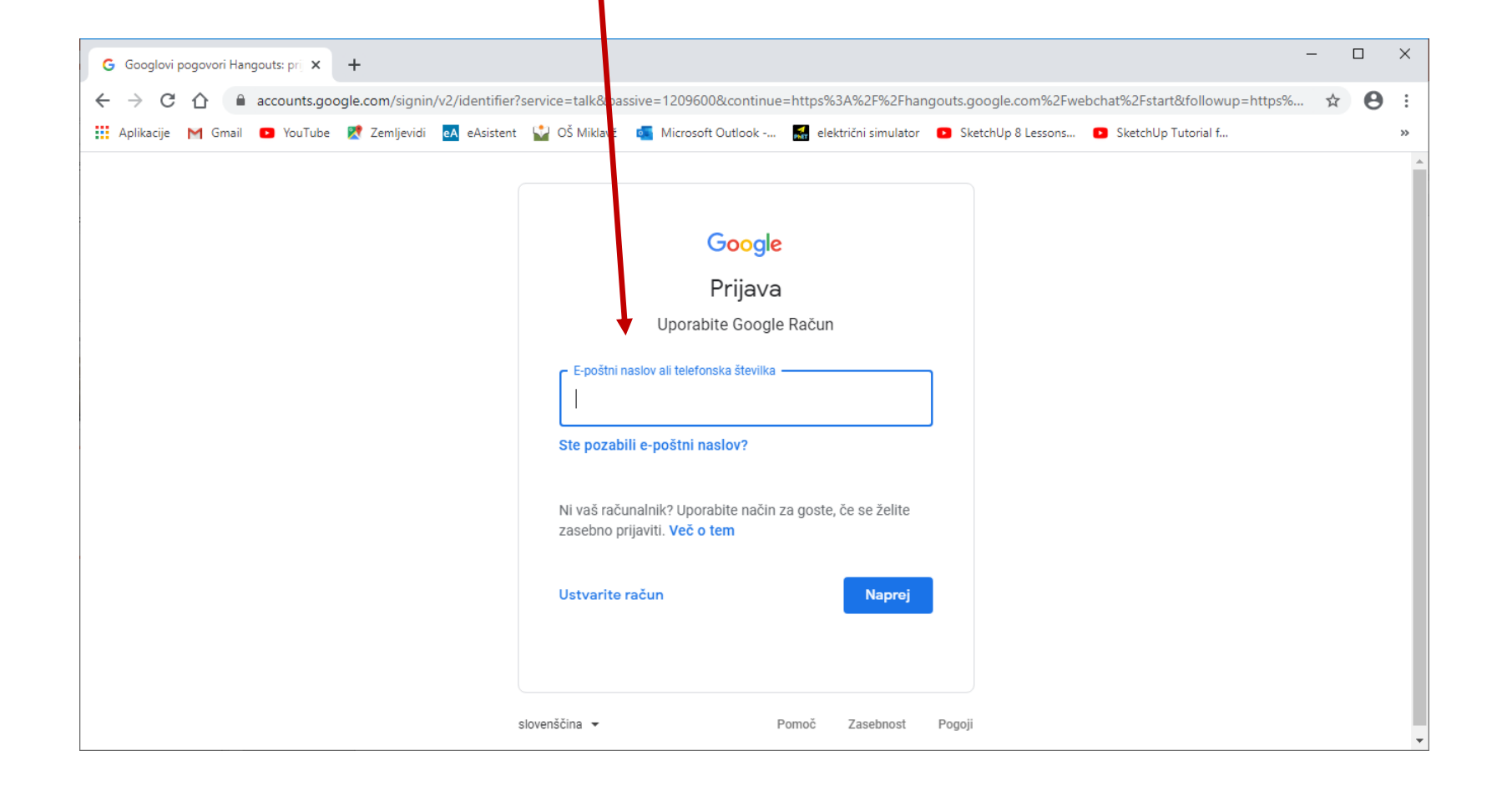

## Izberi VIDEOKLIC in udeležence

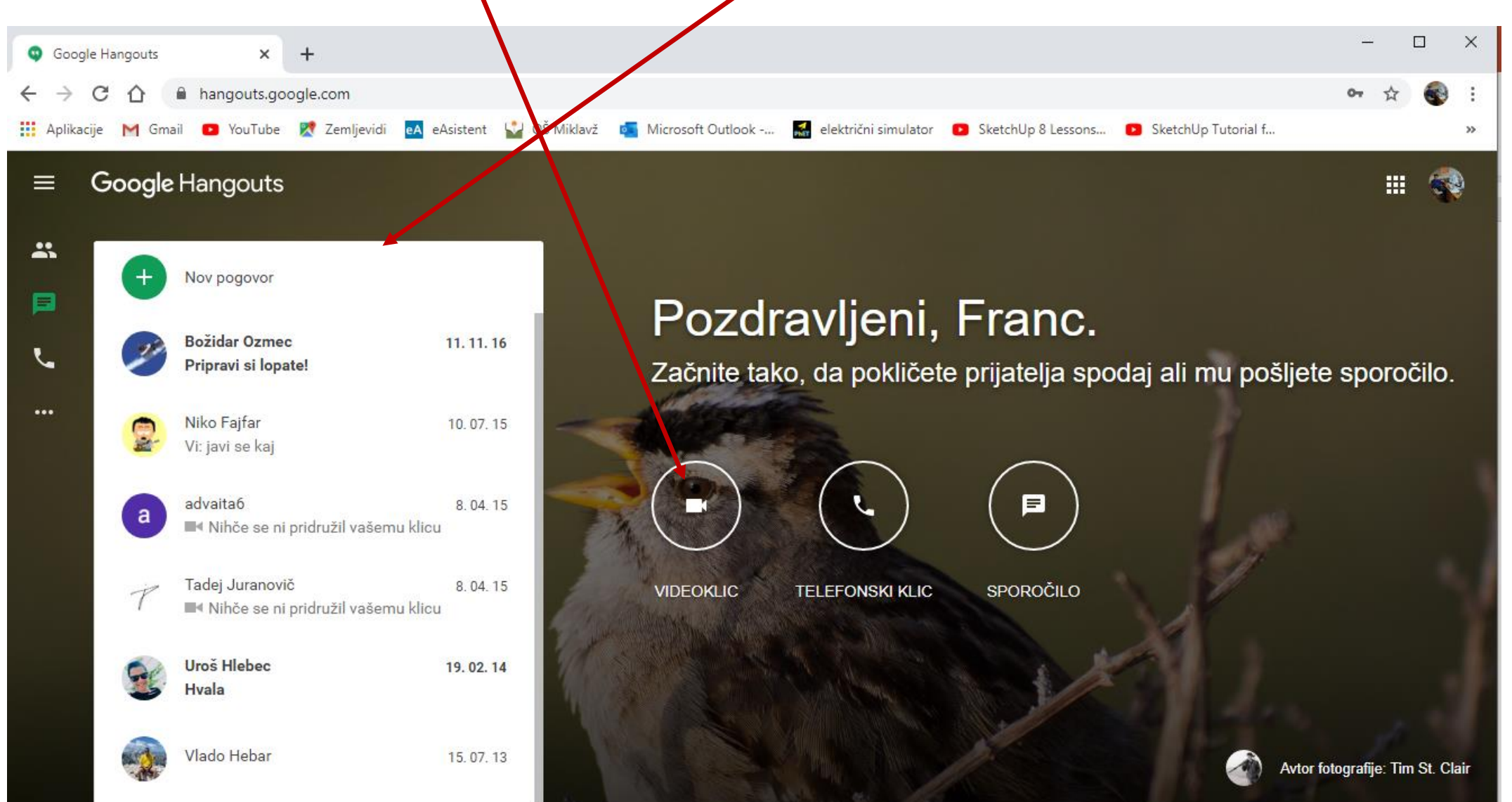

### Dodaj el. naslove in skopiraj URL (link)

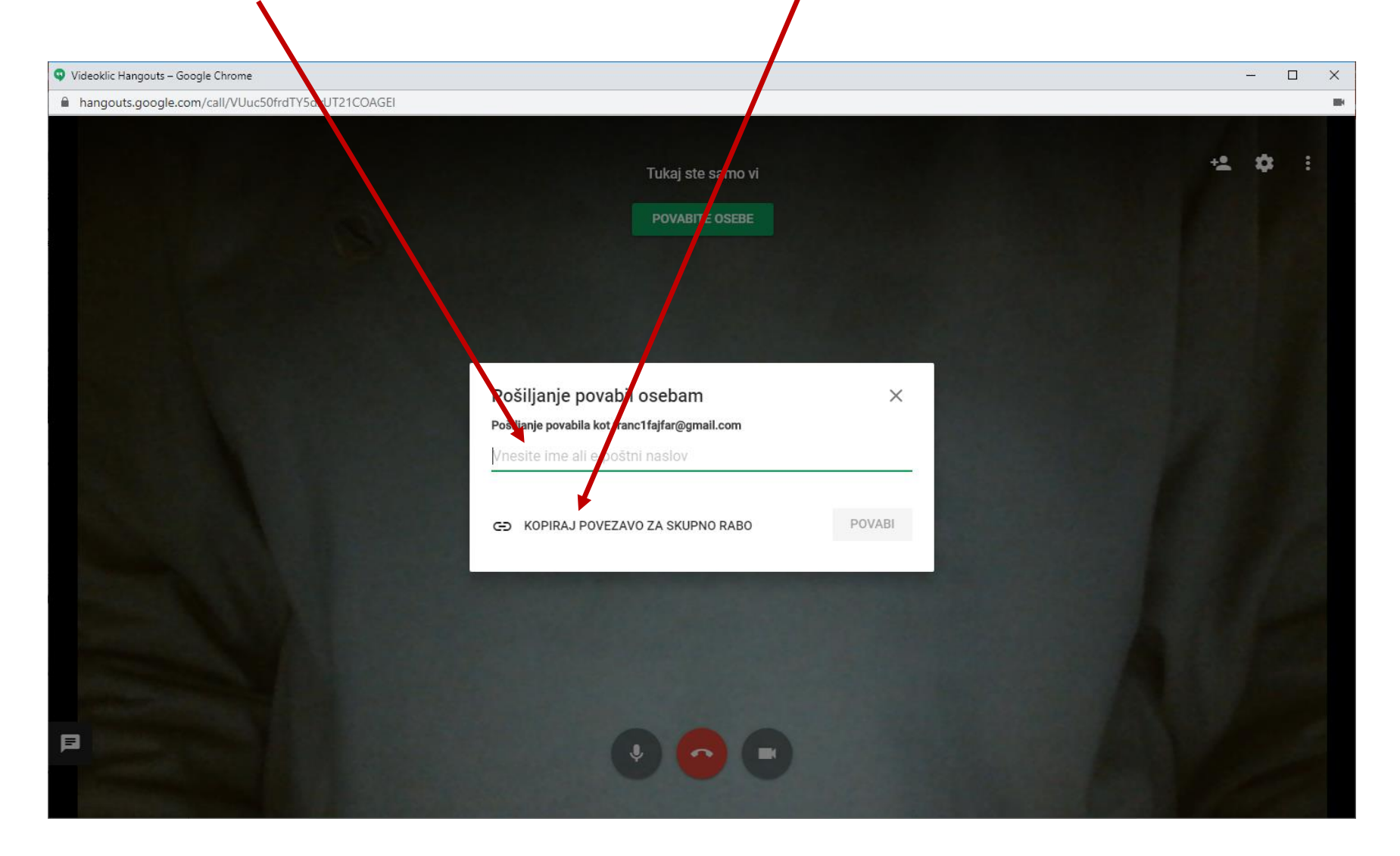